# **Polling for Completion**

If a parent process uses wait for a child process, then the parent process can't do other things

```
#include "csapp.h"
int main() \{pid_t_pid;
  pid = Fork();
  if (pid == 0) {
    Sleep(3);\} else {
    int status;
    while (Wait(&status) != pid) {
       print("Tick... \n\ n") ;
       Sleep(1);\mathbf{R}\mathbf{R}return 0;
\mathbf{)}Copy
```
# **Polling for Completion**

The WNOHANG option causes waitpid to always return immediately, but with 0 if a child process hasn't finished

```
#include "csapp.h"
int main() \{pid t pid;
  pid = Fork();
  if (pid == 0) {
    Sleep(3);\} else {
    int status;
    while (Waitpid(pid, &status, WNOHANG) != pid) {
      printf("Tick...\n");
      Sleep(1) ;
    \mathbf{R}return 0;
\mathbf{R}Copy
```
# Signals

A signal is a general mechanism to push information to a process as opposed to pulling via syscall

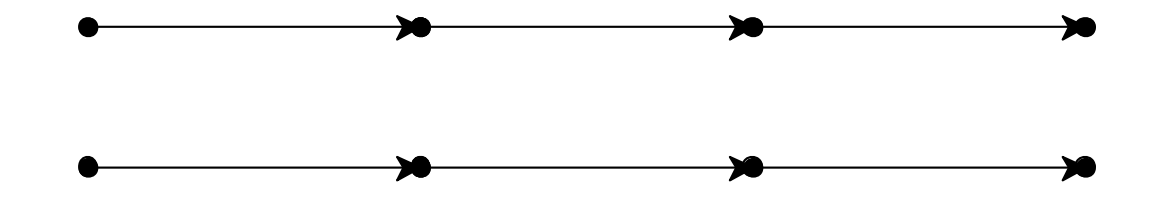

# Signals

A signal is a general mechanism to push information to a process as opposed to pulling via syscall

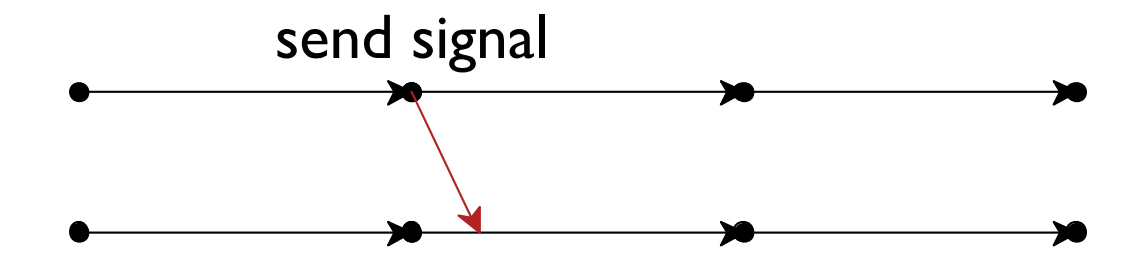

# **Signals**

A signal is a general mechanism to push information to a process as opposed to pulling via syscall

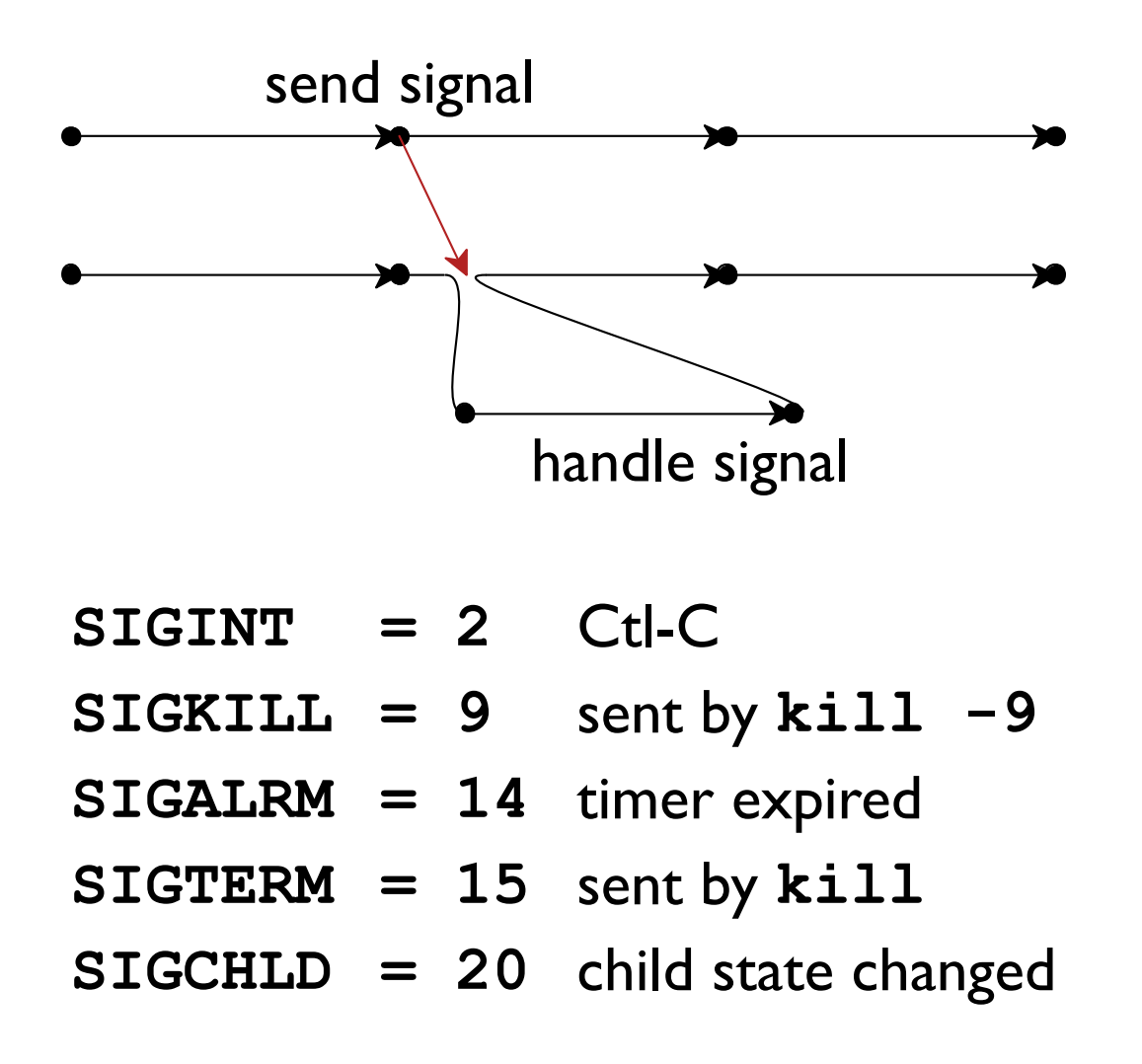

# **Receiving Signals**

```
#include <signal.h>
```

```
typedef void (*sighandler t) (int) ;
```
sighandler t signal (int signum, sighandler t handler);

Sets handler as the current process's handler for signum

**Predefined handlers:** 

- · SIG IGN ignore
- SIG DFL default, which is specific to signum

can't change handler for SIGKILL

## **Sending Signals**

#include <sys/types.h> #include <signal.h>

int kill (pid\_t pid, int signum) ;

Sends signum to pid

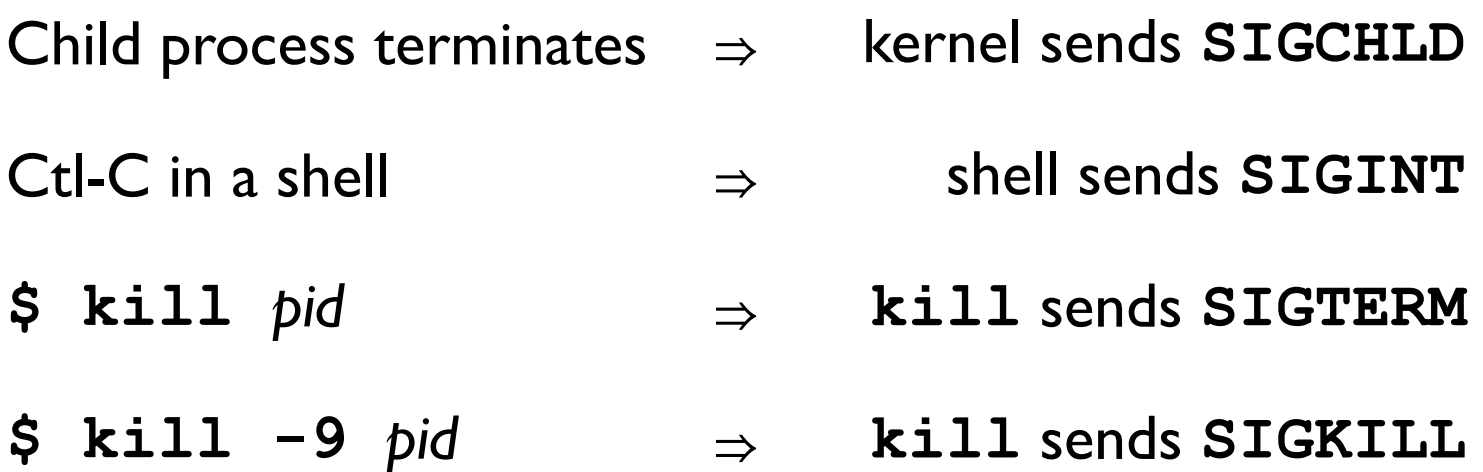

# **SIGCHLD Example**

```
#include "csapp.h"
void done (int sigchld) {
  int status;
  Wait(&status);
  sio_puts("done\n");
\mathbf{)}int main () {
  Signal (SIGCHLD, done) ;
  if (Fork() == 0) {
    Sleep(3);
    exit(0);\} else {
    while (1) {
       printf("Tick... \n\ n") ;
       Sleep(1);\mathbf{R}\mathbf{r}\mathbf{)}Copy
```
## **Signal Properties**

• No extra data with a signal

only info is that it happened

- A signal that is sent but not delivered is **pending delivered** means handler is called; takes some time
- No queue: a signal is pending or not multiple sends before delivery  $\Rightarrow$  one pending
- A signal can be **blocked** to delay delivery send to blocked  $\Rightarrow$  stays pending until unblocked
- Each signal has a handler for delivery

### **Process State**

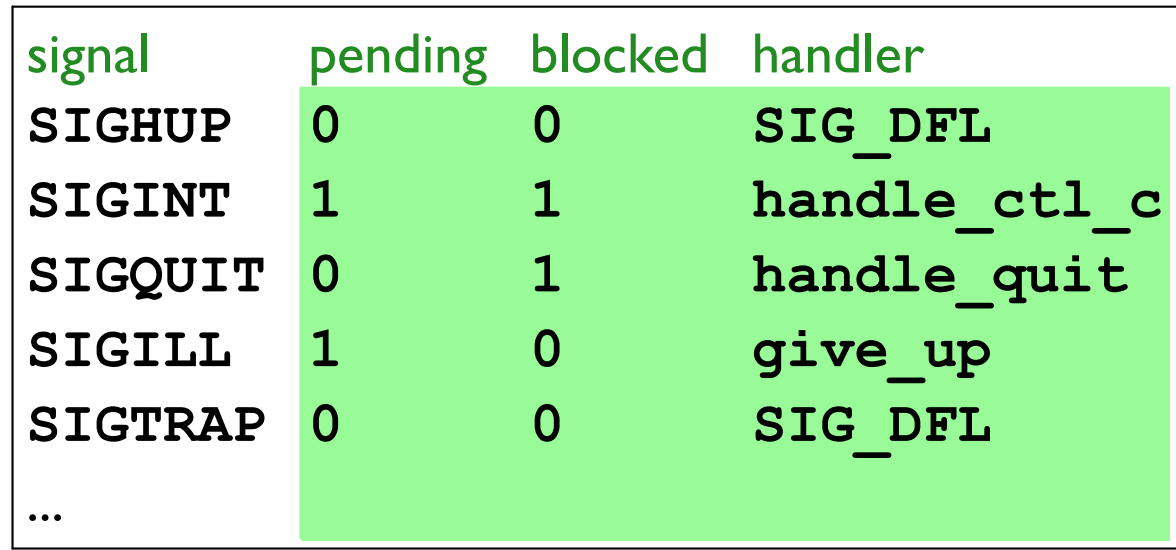

Kernel makes process call give\_up with:

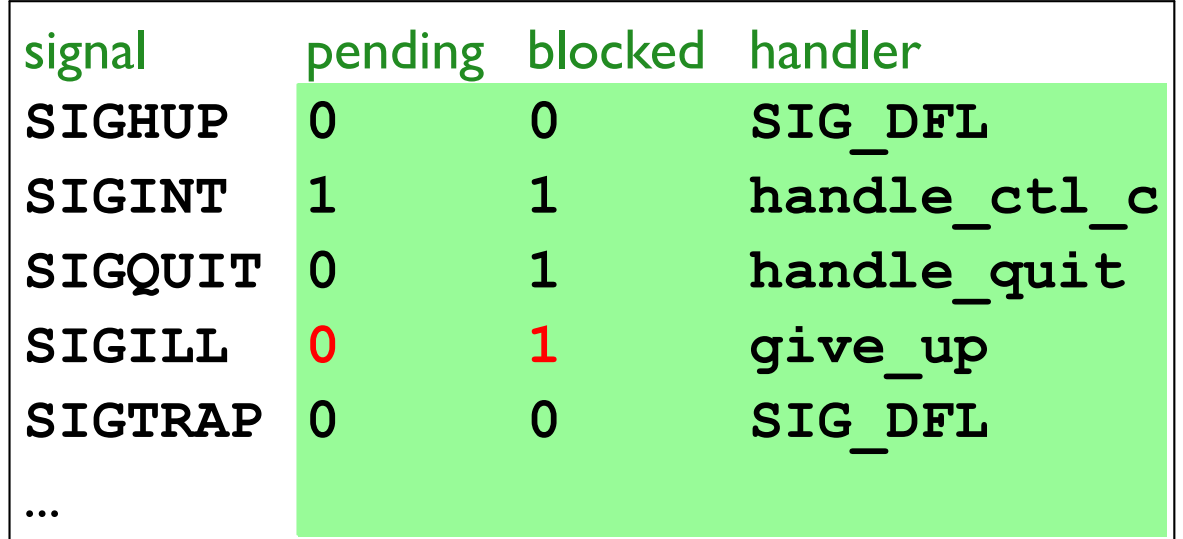

## **Process State**

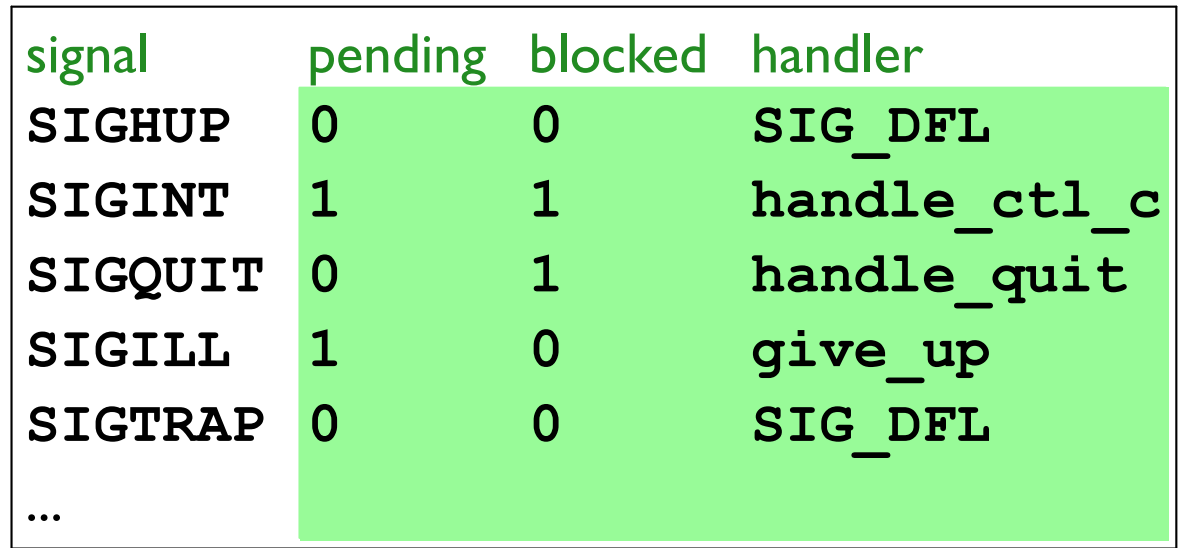

Kernel makes process call give up with:

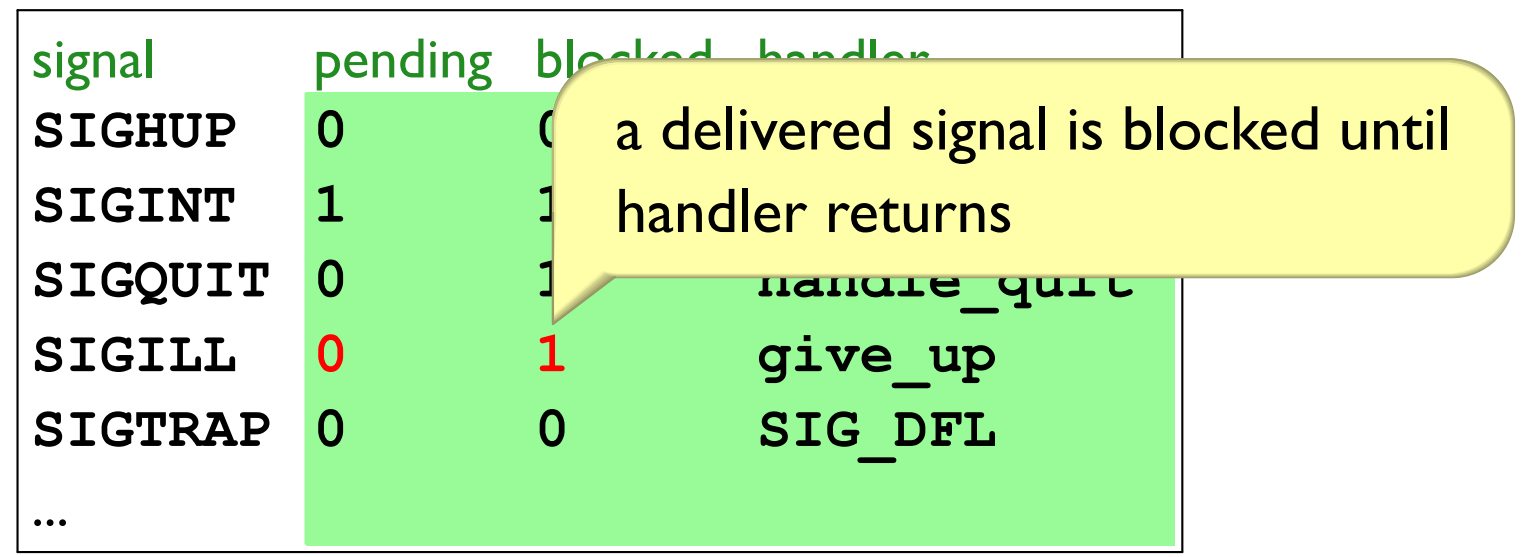

### **Process State**

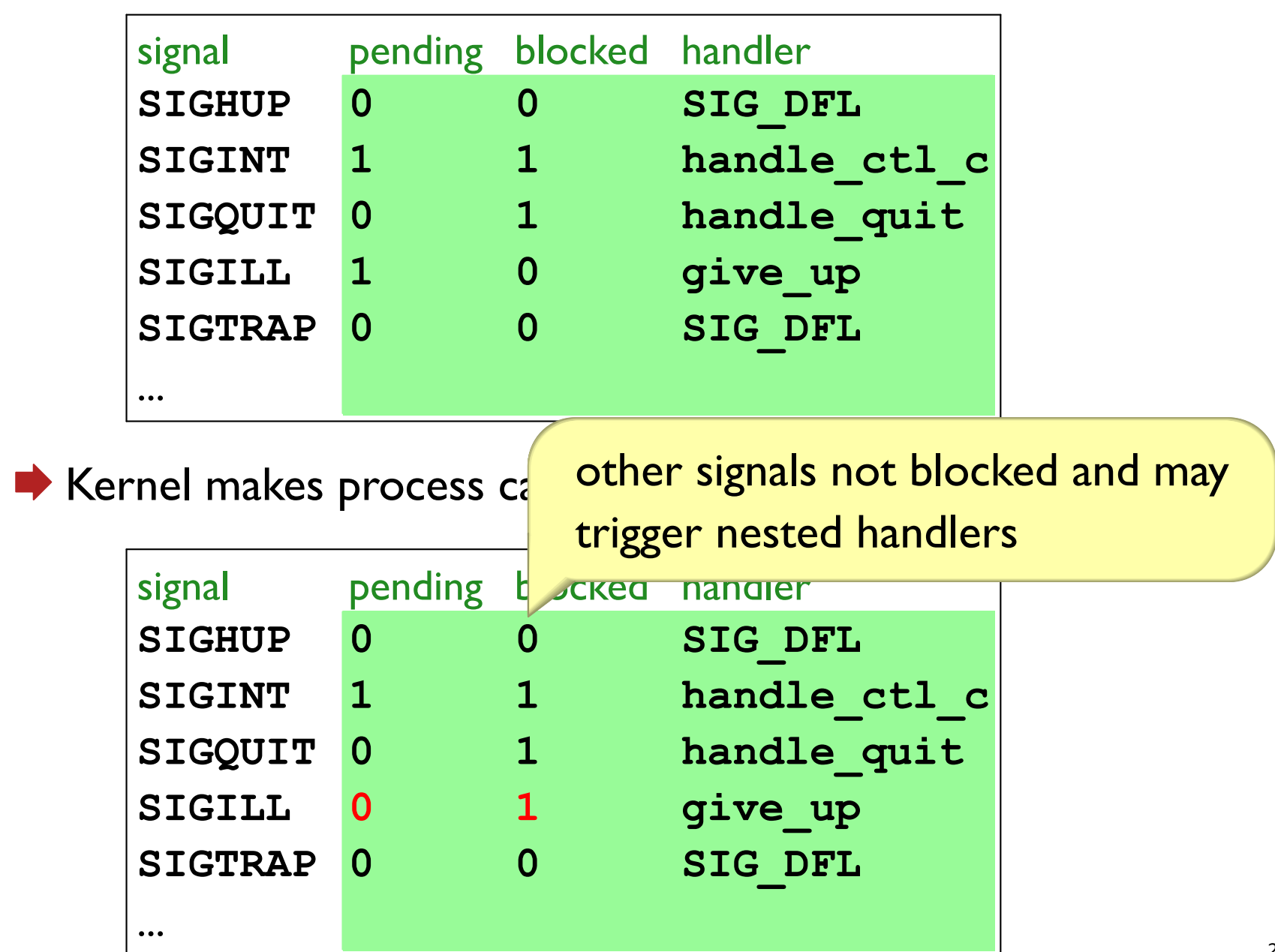

# **Signal Mask**

#include <signal.h>

int sigprocmask (int how, const sigset t \*set, sigset t \*oldset);

A process's **signal mask** is a set of signals that are blocked

- $\cdot$  how = SIG BLOCK: add to mask
- how = SIG UNBLOCK: remove from mask
- how = SIG SETMASK: set mask

```
int sigemptyset(sigset_t *set);
int sigaddset(sigset t *set, int signum);
int sigdelset(sigset t *set, int signum);
```
# **Ctl-C Example**

```
Uncomment \Rightarrow#include "csapp.h"
                                                        Ctl-c only at tick
static void hit (int sigchld) {
  sio puts ("got Ct1-c\n");
\mathbf{)}Multiple Ctl-C
                                                        between ticks \Rightarrowint main() \{sigset t sigs;
                                                        only one printout
  Sigemptyset (&sigs) ;
  Sigaddset (&sigs, SIGINT) ;
                                                        sleep in handler
  Signal (SIGINT, hit);
                                                        \Rightarrow cannot interrupt
  while (1) {
    // Sigprocmask (SIG BLOCK, &sigs, NULL);
    Sleep(1) ;
                                                        Comment \Rightarrow signal
    // Sigprocmask (SIG UNBLOCK, &sigs, NULL);
                                                        interrupts sleep
    printf("Tick\n");
\mathbf{)}Copy
```
# Reacting to a Signal

```
#include "csapp.h"
static int child running = 0;
void done (int sigchld) {
  int status:
  Wait(&status);
  child running = 0;
\mathbf{)}int main() \{Signal (SIGCHLD, done) ;
  while (1) {
    if (!child running) {
       child running = 1;if (Fork() == 0) {
         Sleep(3);printf("done\n");
         exit(0);\mathbf{R}printf("Tick...\n\langle n'' \rangle;
    Sleep(1);\mathbf{I}\mathbf{r}Copy
```
Signal handlers often set a global variable to communicate with the rest of the program

# Reacting to a Signal

```
#include "csapp.h"
static int child running = 0;
void done (int sigchld) {
  int status:
  Wait (&status) ;
  child running = 0;
\mathbf{)}int main() \{Signal (SIGCHLD, done) ;
  while (1) {
    if (!child running) {
       child running = 1;
       if (Fork() == 0) {
         Sleep(3);printf("done\n");
         exit(0);\mathbf{r}printf("Tick...\n\langle n'' \rangle;
    Sleep(1);\mathbf{I}\mathbf{r}Copy
```
Signal handlers often set a global variable to communicate with the rest of the program

Bug: try removing parent printf and Sleep, and compile with -02

# Reacting to a Signal

```
#include "csapp.h"
static int child running = 0;
void done (int sigchld) {
  int status:
  Wait (&status) ;
  child running = 0;
\mathbf{)}int main() \{Signal (SIGCHLD, done) ;
  while (1) {
    if (!child running) {
       child running = 1;if (Fork() == 0) {
         Sleep(3);printf("done\n");
         exit(0);\mathbf{R}printf("Tick...\n\langle n'' \rangle;
    Sleep(1);\mathbf{I}\mathbf{r}Copy
```
Signal handlers often set a global variable to communicate with the rest of the program

Bug: try removing parent printf and Sleep, and compile with -02

 $\Rightarrow$  need volatile on child running

Interacting with a signal handler is almost the only valid use for volatile

```
#include "csapp.h"
static volatile int child running = 0;
static volatile pid t pid = 0;
void done(int sigchld) {
  int status;
  Waitpid(pid, &status, 0);
  child running = 0;\mathbf{)}int main() \{Signal (SIGCHLD, done) ;
  while (1) {
    if (!child running) {
      child running = 1;
      pid = Fork();
      if (pid == 0)return 0;
    \mathbf{E}\mathbf{)}\mathbf{)}Copy
```
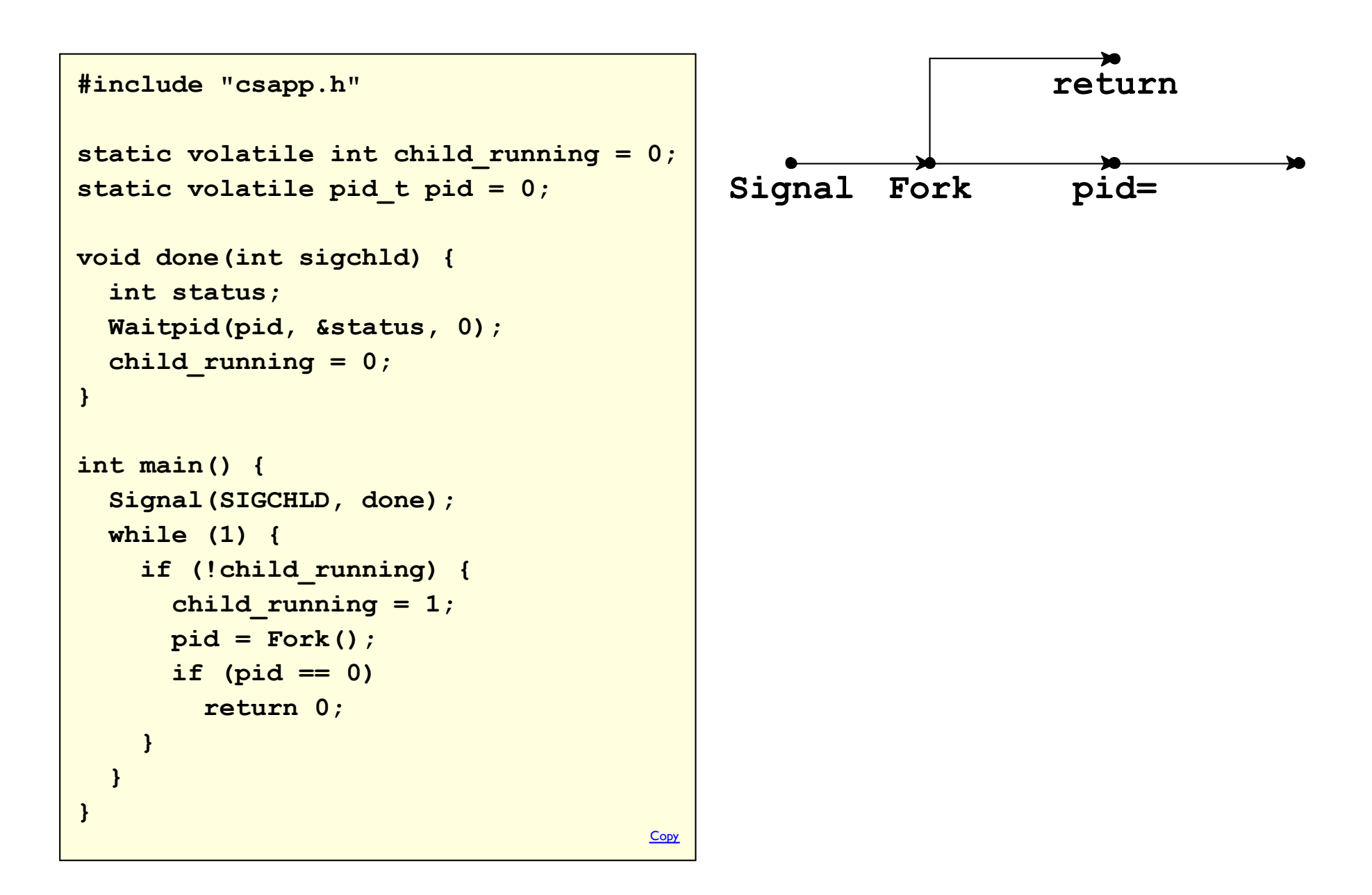

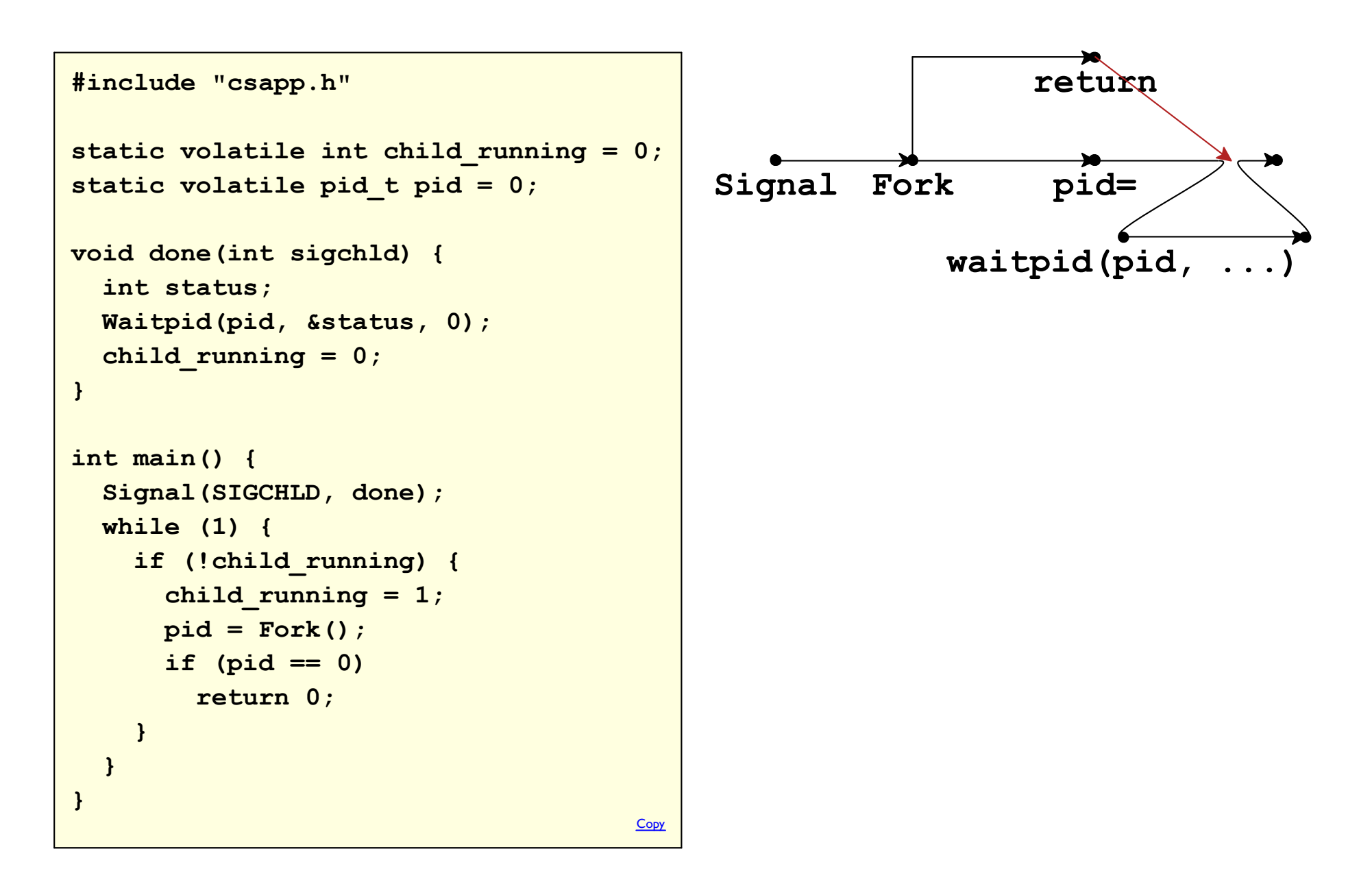

```
return
#include "csapp.h"
static volatile int child running = 0;
                                             Signal
                                                        Fork
                                                                     pid=
static volatile pid t pid = 0;
void done(int sigchld) {
                                              waitpid(pid, \ldots)
  int status;
  Waitpid(pid, &status, 0);
  child running = 0;\mathbf{)}int main() {
  Signal (SIGCHLD, done) ;
  while (1) {
    if (!child running) {
      child running = 1;
      pid = Fork();
      if (pid == 0)return 0;
    \mathbf{r}\mathbf{)}\mathbf{)}Copy
```

```
#include "csapp.h"
static volatile int child running = 0;
static volatile pid t pid = 0;
void done (int sigchld) {
  int status;
  Waitpid(pid, &status, 0);
  child running = 0;
\mathbf{)}int main() {
  Signal (SIGCHLD, done) ;
  while (1) {
    if (!child running) {
      child running = 1;
      pid = Fork()if (pid == 0)return 0;
     \mathbf{I}\mathbf{R}\mathbf{)}Copy
```
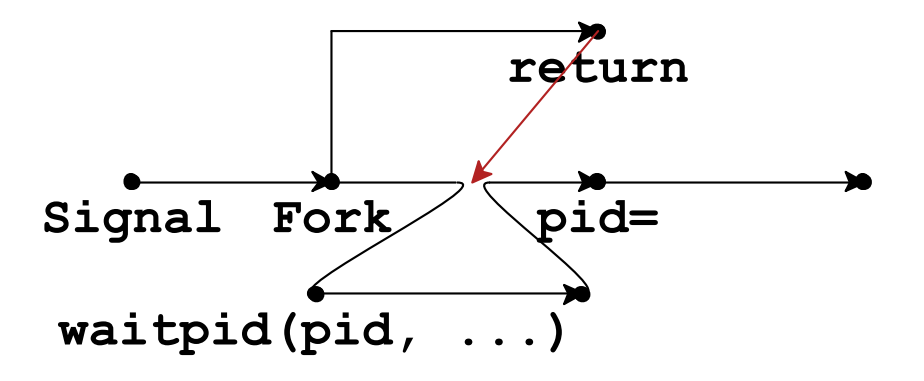

Solution: **block** signals during  $pid = Fork()$ 

### Reliable SIGCHLD Handling

```
int main() \{sigset t sigs;
  Sigemptyset (&sigs) ;
  Sigaddset (&sigs, SIGCHLD) ;
  Signal (SIGCHLD, done) ;
  while (1) {
    if (!child running) {
      child running = 1;
      Sigprocmask (SIG BLOCK, &sigs, NULL);
      pid = Fork();
      Sigprocmask (SIG UNBLOCK, &sigs, NULL);
      if (pid == 0)return 0;
                                             Copy
```
## Async-Signal-Safe

```
#include "csapp.h"
 static void ack (int sigchld) {
   printf("got alarm\n");
 \mathbf{L}int main() \{Signal (SIGALRM, ack) ;
   if (Fork() == 0) {
     while (1)Kill (getppid(), SIGALRM);
   \} else {
     double a = 1.0;
     while (1) {
       printf("%f", a);
       a = a + 1.0;
      \mathbf{R}\mathbf{r}\mathbf{)}Copy
```
# Async-Signal-Safe

```
#include "csapp.h"
 static void ack (int sigchld) {
   printf("got alarm\n");
 \mathbf{L}int main() \{Signal (SIGALRM, ack) ;
   if (Fork() == 0) {
     while (1)Kill(getppid(), SIGALRM);
   \} else {
     double a = 1.0;
     while (1) {
       printf("ff", a);
       a = a + 1.0;
     \mathbf{R}\mathbf{)}Copy
```
**Eventually freezes** 

#### printf is not async-signal-safe

# Async-Signal-Safe

```
#include "csapp.h"
 static void ack (int sigchld) {
   sio puts ("got alarm\n");
 \mathbf{L}int main() \{Signal (SIGALRM, ack) ;
   if (Fork() == 0) {
     while (1)Kill(getppid(), SIGALRM);
   \} else {
     double a = 1.0;
     while (1) {
       printf("ff", a);
       a = a + 1.0;
     \mathbf{R}\mathbf{)}Copy
```
sio puts from csapp.cuses only async-signal-safe functions

## Signal Handlers and errno

```
#include "csapp.h"
static void ack (int sigchld) {
  /* broken; sets errno to ECHILD: */
  waitpid(getpid(), NULL, 0);
\mathbf{R}int main() \{Signal (SIGALRM, ack) ;
  if (Fork() == 0) {
  while (1)
      Kill (getppid (), SIGALRM);
  \} else {
    while (1) {
      /* broken; should set errno to ENOENT */
      open ("not there.txt", O RDONLY);
      if (errno == ECHILD)
        printf("ECHILD from open?!\n");
\mathbf{R}Copy
```
Handler that makes syscalls implicitly shares errno

 $\Rightarrow$  save errno in entry and restore errno on exit

## **Guidelines for Writing Safe Handlers**

- Keep your handlers as simple as possible
- Call only async-signal-safe funcions in a handler
- Save and restore errno on entry and exit
- Declare shared variables as volatile
- Protect shared data by temporarily blocking all signals

## **Waiting for Signals**

If you just need to wait for a child:

```
Waitpid(pid, &status, 0);
```
Wait for a Ctl-C? Or child, whichever happens first?

/\* ... install handlers to set ctl\_c\_hit and child\_finished ... \*/

while (!ctl c hit && !child finished) { }

**Busy waiting like that is too wasteful** 

sigsuspend

#include <signal.h>

int sigsuspend (const sigset\_t \*mask) ;

Atomically sets the signal mask to mask and waits for a signal to be delivered

useful if mask unblocks some signals

Restores the signal mask before returning

```
#include "csapp.h"
static void hit(int sigchld) { sio_puts("got Ctl-c\n"); }
static void work() { Sleep(1); } /* simulate useful work */
int main() {
   sigset_t sigs, empty_mask;
   Sigemptyset(&sigs); Sigemptyset(&empty_mask);
   Signal(SIGINT, hit);
   Sigaddset(&sigs, SIGINT);
   Sigprocmask(SIG_BLOCK, &sigs, NULL);
  work();
   Sigsuspend(&empty_mask);
   return 0;
}
                                                             Copy
```
#### Using sigsuspend

```
#include "csapp.h"
static void hit(int sigchld) { sio puts("got Ctl-c\n"); }
static void work() { Sleep(1); } /* simulate useful work */
int main() fsigset t sigs, empty mask;
  Sigemptyset(&sigs); Sigemptyset(&empty mask);
  Signal (SIGINT, hit);
  Sigaddset (&sigs, SIGINT) ;
  Sigprocmask (SIG BLOCK, &sigs, NULL);
 work()Sigsuspend (& empty mask) ;
  return 0;
\mathbf{r}Ctl-C
        Sigprocmask
                            work Sigsuspend return
```
#### Using sigsuspend

```
#include "csapp.h"
static void hit(int sigchld) { sio puts("got Ctl-c\n\cdot"); }
static void work() { Sleep(1); } /* simulate useful work */
int main() fsigset t sigs, empty mask;
  Sigemptyset(&sigs); Sigemptyset(&empty mask);
  Signal (SIGINT, hit);
  Sigaddset (&sigs, SIGINT) ;
  Sigprocmask (SIG BLOCK, &sigs, NULL);
 work()Sigsuspend (& empty mask) ;
  return 0;
\mathbf{r}Ctl-C
                               УO
         Sigprocmask
                             work Sigsuspend return
```
#### Using sigsuspend

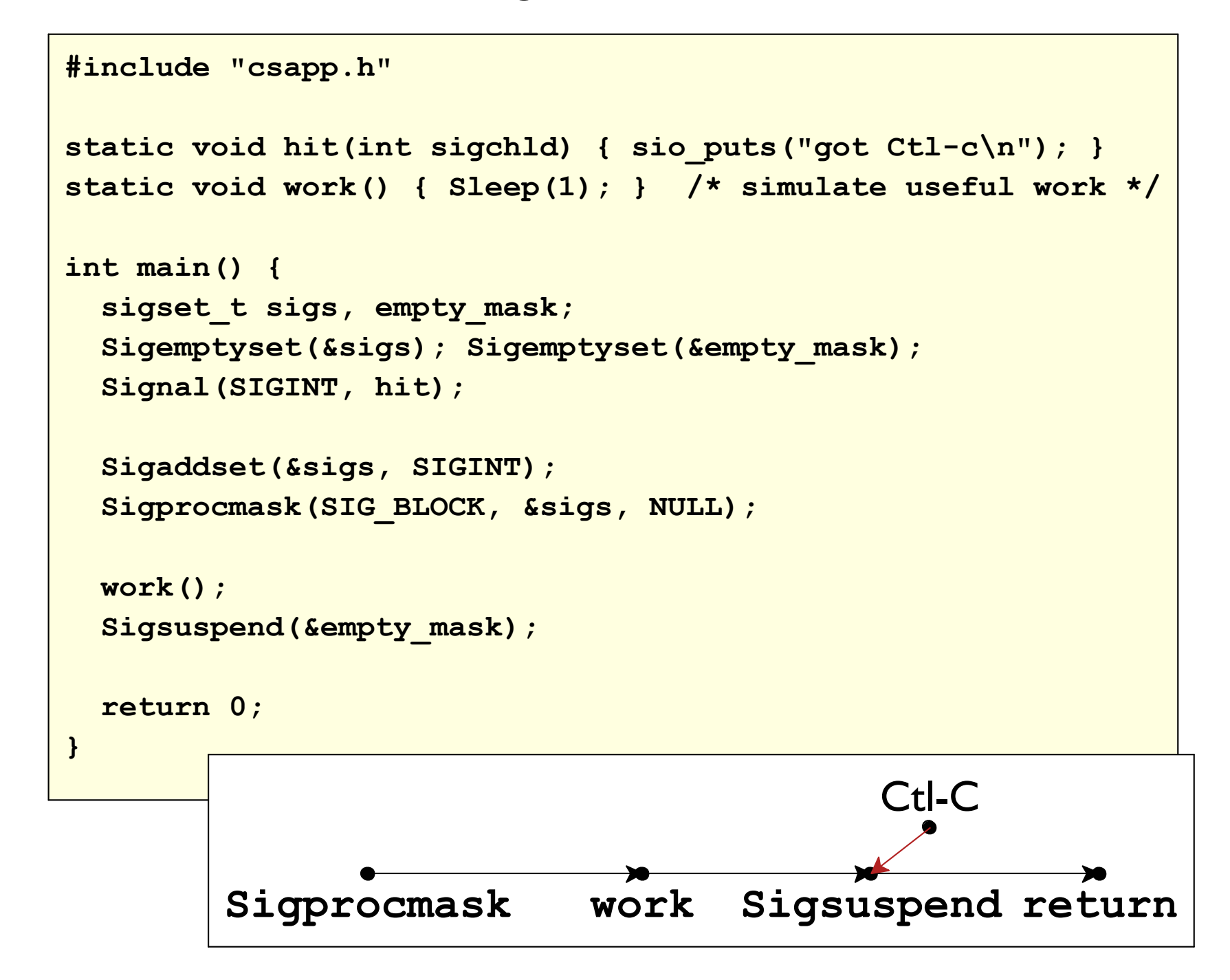

Since sleep also returns on a signal:

```
Sigaddset (&sigs, SIGINT) ;
Sigprocmask (SIG_BLOCK, &sigs, NULL);
work();
Sigprocmask(SIG_SETMASK, &empty_mask, NULL);
while (Sleep (1000) == 0) { }Copy
```
Since sleep also returns on a signal:

```
Sigaddset (&sigs, SIGINT) ;
Sigprocmask (SIG BLOCK, &sigs, NULL);
work()Sigprocmask (SIG SETMASK, & empty mask, NULL);
while (Sleep (1000) == 0) { }Copy
```
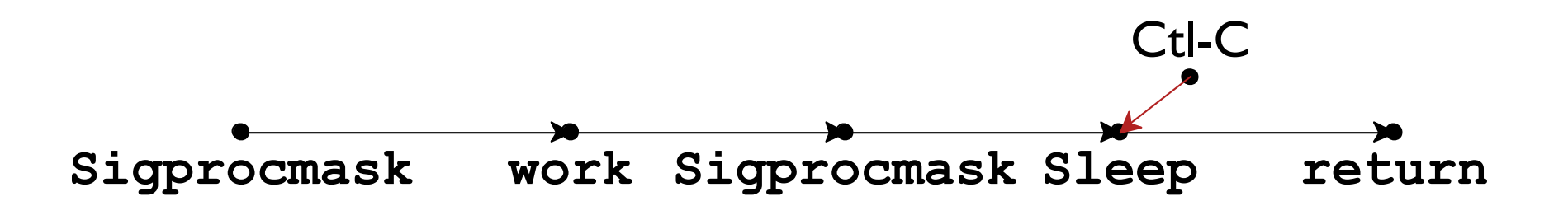

Since sleep also returns on a signal:

```
Sigaddset (&sigs, SIGINT) ;
Sigprocmask (SIG_BLOCK, &sigs, NULL);
work()Sigprocmask (SIG SETMASK, & empty mask, NULL);
while (Sleep (1000) == 0) { }
                                             Copy
```
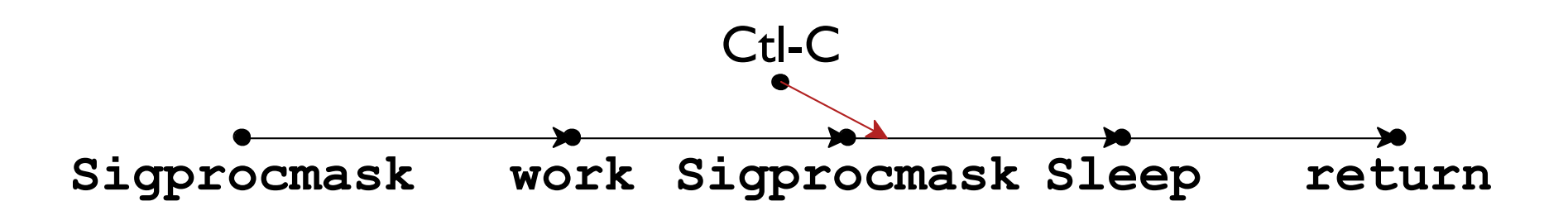

Since sleep also returns on a signal:

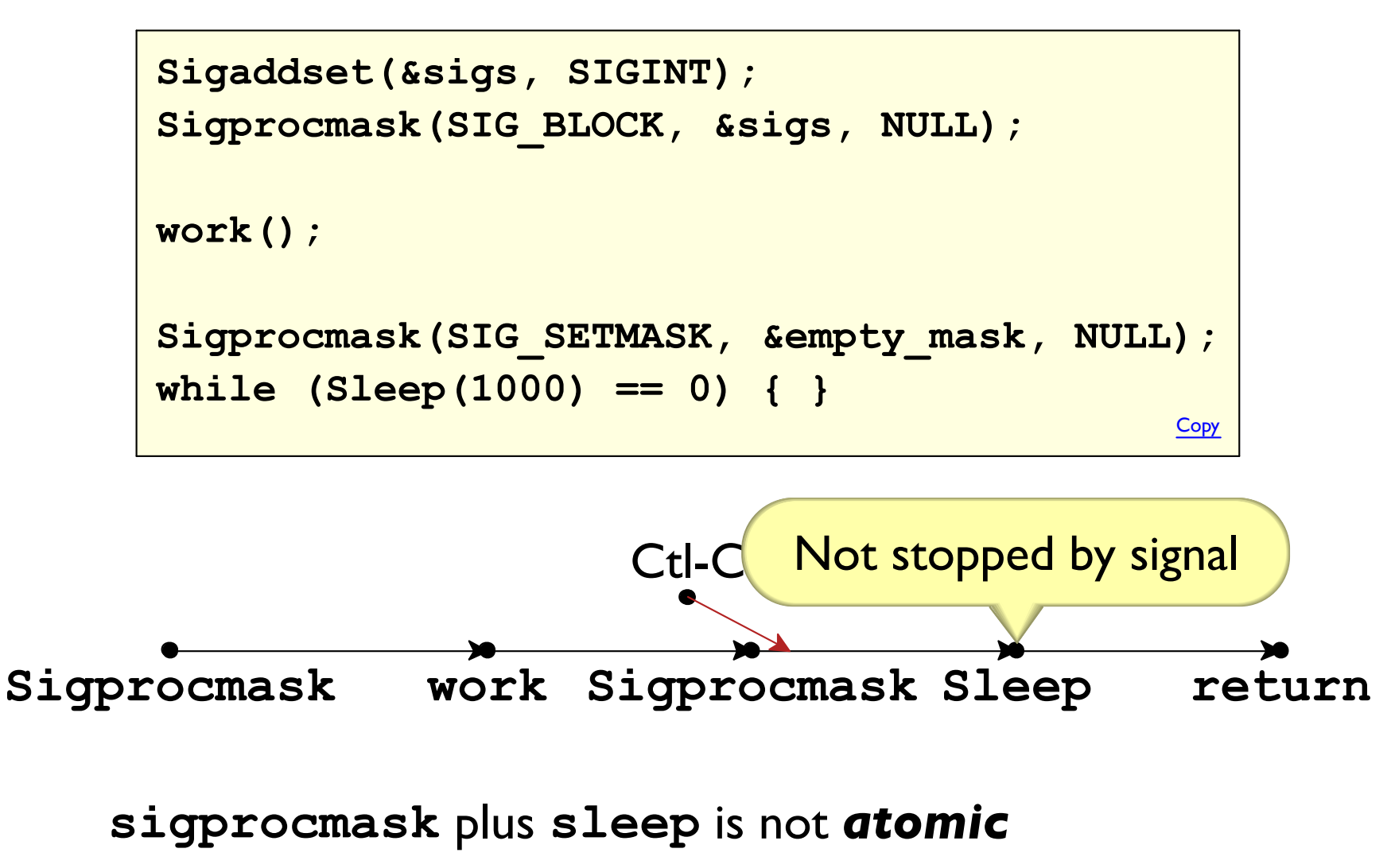

pause has the same problem

## Guideline for Waiting for Signals

- Use sigsuspend to wait for signals
- Keep in mind that multiple signals may have happened
- Don't busy-wait

because it takes CPU from useful work

. Don't use sleep or pause to wait for a signal because it doesn't work

## **Stopped Processes**

In addition to

- **· running or**
- · terminated/zombie

there's one more possible state for a process:

#### · stopped

The special signals SIGSTOP and SIGCONT stop and continue a process, respectively

signal can't change SIGSTOP handler

A shell typically reacts to Ctl-Z by stopping a process

Technically, uses SIGTSTP instead of SIGSTOP

```
$ /bin/cat
hi
hi
^{\wedge}Z[1]+ Stopped
                             /bin/cat
$ ps ax | grep /bin/cat
13388 pts/0
              T = 0:00 / bin/cat13393 pts/0 S+ 0:00 grep --color=auto /bin/cat
$fg $1/bin/cat
hi again
hi again
```
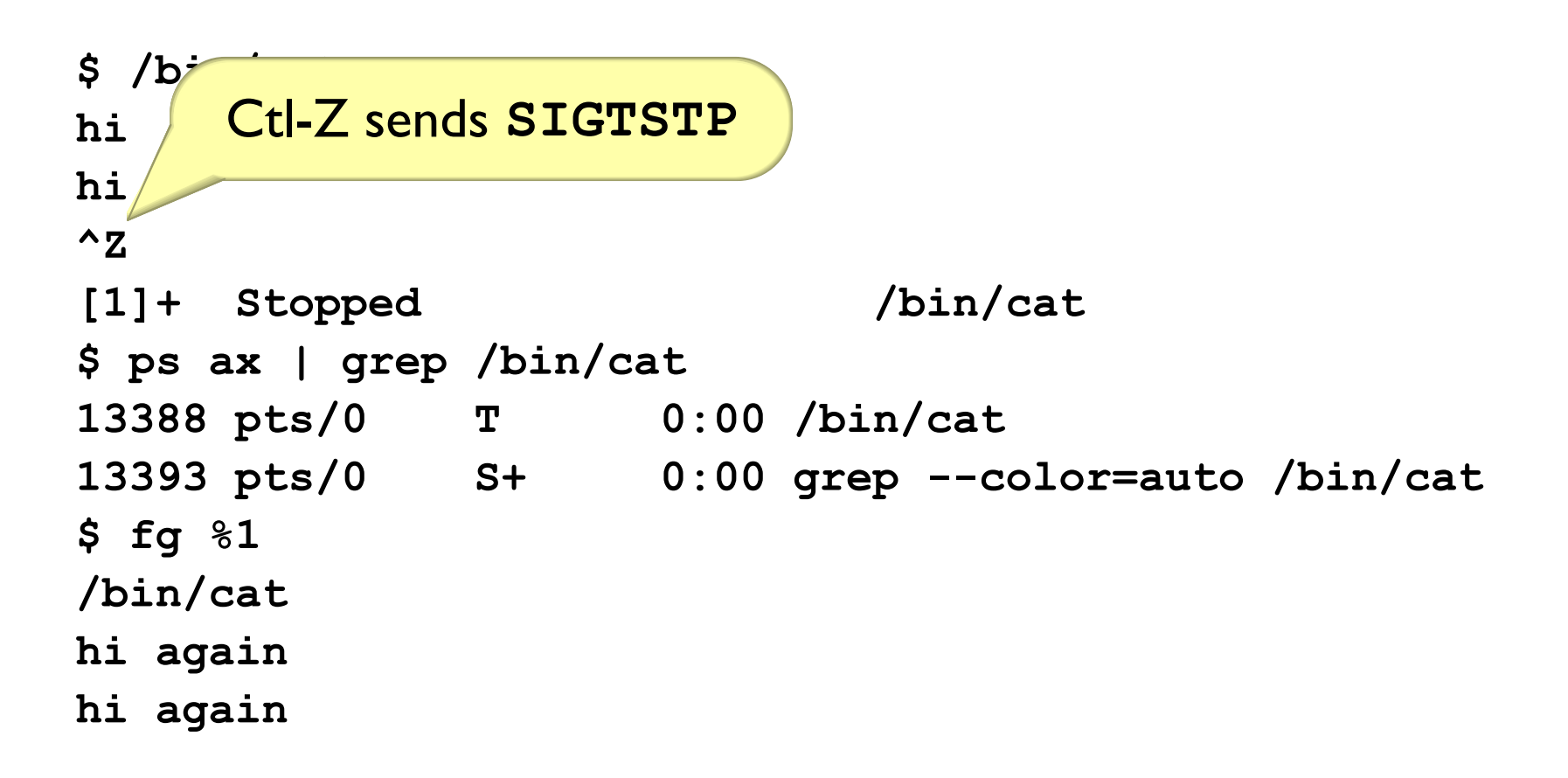

```
$ /bin/cat
h1hi
^{\wedge}ZT mean "stopped"
[1]+ Stopped
                                          lt
$ ps ax | grep /\n}\overline{1/2}cat
                         0:00 /bin/cat
13388 pts/0
                 \mathbf{T}13393 pts/0
                         0:00 grep --color=auto /bin/cat
                 S+$fg $1/bin/cat
hi again
hi again
```
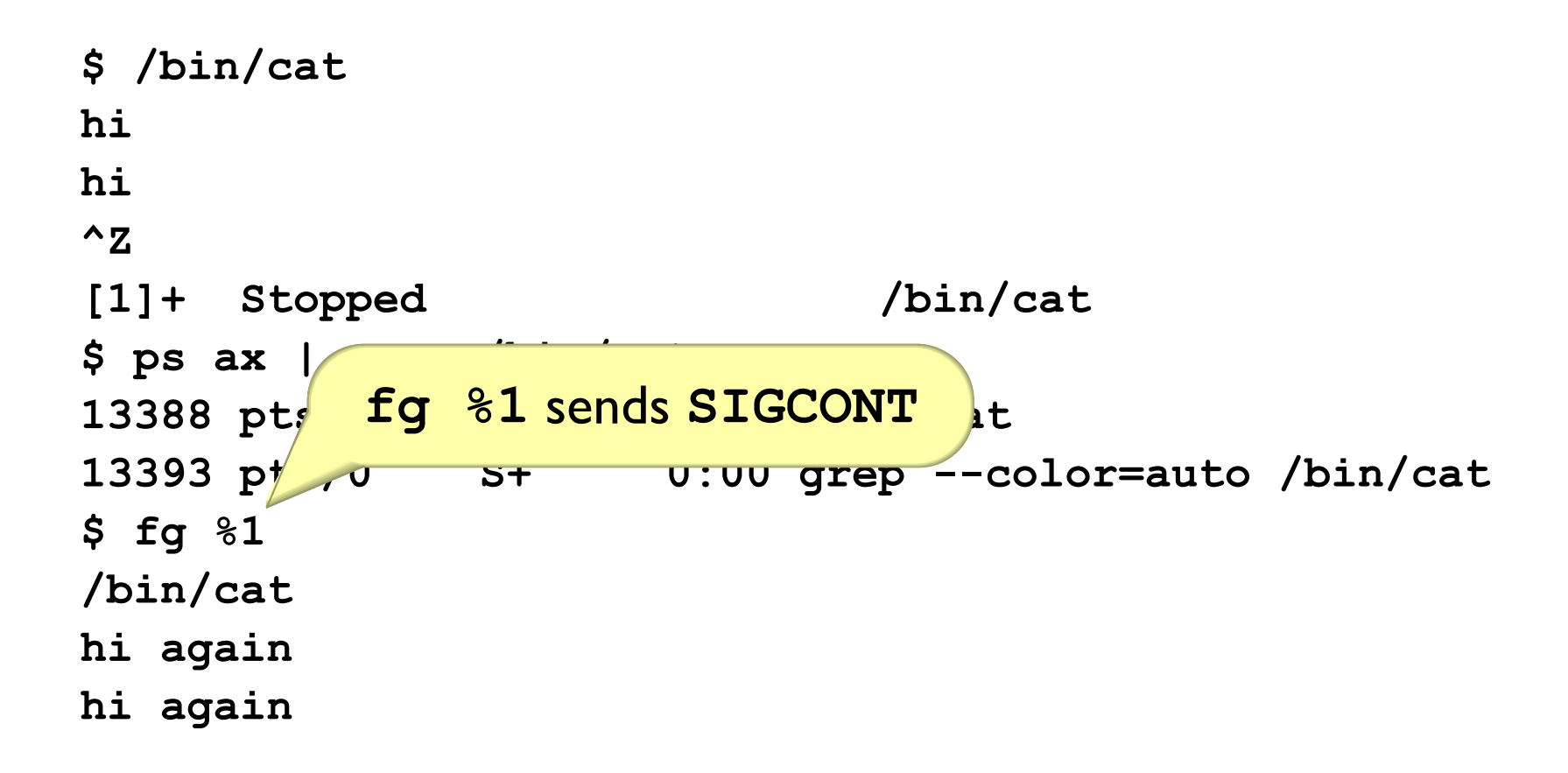

```
$ /bin/cat
h1hi
^{\wedge}Z/bin/cat
[1]+ Stopped
$ ps ax | grep /bin/cat
13388 pts/0
                        0:00 /bin/cat
                \mathbf{T}13393 pts/P
                                      olor=auto /bin/cat
            process continues running
$fg $1/bin/cat
hi again
hi again
```
## **Child Stop and Continue Signals**

**SIGCHLD** is sent when a child is stopped or continued

By default, waitpid does not report stop or continue

- · Use WUNTRACED option to get "stopped" reports detect with WIFSTOPPED (status)
- Use WCONTINUED option to get "continued" reports detect with WIFCONTINUED (status)

## **Shells and Process Groups**

When a shell sends a signal, it sends it to a **process group** 

```
Ct-C \Rightarrow four
#include "csapp.h"
                                               messages
void hit(int sigchld) {
  static int hit once = 0;
  if (hit once) exit(0);
  hit once = 1;
  sio puts ("ignoring first Ctl-C\n");
\mathbf{r}int main() \{Signal (SIGINT, hit);
  Fork();
  Fork() ;
  while (1) Pause();
\mathbf{\}Copy
```
Negated group ID to kill sends to all processes in group

**Setting a Process Group** 

#include <unistd.h>

int setpgid(pid t pid, pid t pgid);

Sets the process group of pid to gid

subject to many constraints

A 0 for pid or gid uses the current process's ID

setpgid (0, 0)  $\Rightarrow$  current process in a new group

## Hiding Ctl-C from a Child Process

```
#include "csapp.h"
void hit(int sigchld) {
  static int hits = 0;
  if (++hits == 9) exit(0);
\mathbf{H}static char *const argv[] = { \sqrt{(\text{bin}/\text{cat})^2} };
int main() \{pid t pid;
  Signal (SIGINT, hit);
  pid = Fork();
  if (pid == 0) {
    // Setpgid(0, 0);
    Execve (argv[0], argv, NULL);
  \mathbf{R}Waitpid(pid, NULL, 0);
  return 0;
\mathbf{R}Copy
```
Setpgid  $\Rightarrow$  /bin/cat survives Ctl-C